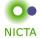

# **COMP 4161**

NICTA Advanced Course

# **Advanced Topics in Software Verification**

Toby Murray, June Andronick, Gerwin Klein

# type classes & locales

#### Slide 1

| Content                                                                |                   |
|------------------------------------------------------------------------|-------------------|
| Content                                                                | NICTA             |
| → Intro & motivation, getting started                                  | [1]               |
| → Foundations & Principles                                             |                   |
| <ul> <li>Lambda Calculus, natural deduction</li> </ul>                 | [1,2]             |
| Higher Order Logic                                                     | [3 <sup>a</sup> ] |
| Term rewriting                                                         | [4]               |
| → Proof & Specification Techniques                                     |                   |
| <ul> <li>Inductively defined sets, rule induction</li> </ul>           | [5]               |
| <ul> <li>Datatypes, recursion, induction</li> </ul>                    | [6, 7]            |
| <ul> <li>Hoare logic, proofs about programs, C verification</li> </ul> | $[8^b, 9]$        |
| <ul> <li>(mid-semester break)</li> </ul>                               |                   |
| <ul> <li>Writing Automated Proof Methods</li> </ul>                    | [10]              |
| <ul> <li>Isar, codegen, typeclasses, locales</li> </ul>                | [11c,12]          |
| <sup>a</sup> a1 due; <sup>b</sup> a2 due; <sup>c</sup> a3 due          |                   |

#### Slide 2

# Type Classes

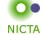

#### Common pattern in Mathematics:

- → Define abstract structures (semigroup, group, ring, field, etc)
- → Study and derive properties in these structures
- → Instantiate to concrete structure: (nats with + and \* from a ring)
- → Can use all abstract laws for concrete structure

#### Type classes in functional languages:

- → Declare a set of functions with signatures (e.g. plus, zero)
- → give them a name (e.g. c)
- → Have syntax 'a :: c for: type 'a supports the operations of c
- → Can write abstract polymorphic functions that use plus and zero
- → Can instantiate specific types like nat to c

# Isabelle supports both.

# Slide 3

# Type Class Example

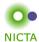

# Example:

class semigroup =

fixes mult :: 'a  $\Rightarrow$  'a  $\Rightarrow$  'a (infix  $\cdot$  70) assumes assoc:  $(x \cdot y) \cdot z = x \cdot (y \cdot z)$ 

# Declares:

- → a name (semigroup)
- → a set of operations (fixes mult)
- → a set of properties/axioms (assumes assoc)

# Type Class Use

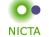

#### Can constrain type variables 'a with a class:

```
definition sq :: ('a :: semigroup) \Rightarrow 'a where sq x \equiv x \cdot x
```

More than one constraint allowed. Sets of class constraints are called sort.

# Can reason abstractly:

```
lemma "sq x \cdot sq x = x \cdot x \cdot x \cdot x"
Can instantiate:
```

instantiation nat :: semigroup

begin

**definition** "(x::nat)  $\cdot$  y = x \* y"

instance < proof >end

Slide 5

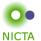

**DEMO: TYPE CLASSES** 

Slide 6

# Type constructors

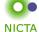

Basic type instantiation is a special case.

# In general:

Type constructors can be seen as functions from classes to classes.

# Example:

prod :: (semigroup, semigroup) semigroup product type (or: pairs of semigroup elements again form a semigroup)

Declarations such as (semigroup, semigroup) semigroup are called arities.

Fully integrated with automatic type inference.

# Slide 7

Subclasses

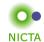

Type classes can be extended:

class rmonoid = semigroup + fixes one :: 'a

assumes  $x \cdot one = x$ 

rmonoid is a subclass of semigroup

Has all operations & assumptions of semigroup + additional ones.

Can build hierarchies of abstract structures.

# More Subclasses

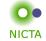

# Example structure:

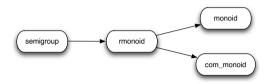

Can prove: every com\_monoid is also a monoid.

Can tell Isabelle that connection:

**subclass** (in com\_monoid) monoid < proof >

# Slide 9

Result

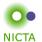

Result:

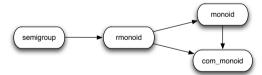

Slide 10

# Limitations

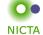

# Operations (fixes) are implemented by overloading

- → each type constructor can implement each operation only once
- → semigroup must be instantiated to addition or multiplication, not both

# Type inference must remain automatic, with unique most general types

- → type classes can mention only one type variable
- → type constructor arities must be co-regular:

$$K :: (c_1,...,c_n)c$$
 and  $K :: (c'_1,...,c'_n)c'$  and  $c \subseteq c' \implies \forall i. \ c_i \subseteq c'_i$ 

Slide 11

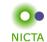

6

DEMO: SUBCLASSES

# From Types to Logic

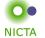

Type classes use the type system to store facts.

| lemma                                             | lemma                                        |
|---------------------------------------------------|----------------------------------------------|
| $\mathbf{fixes}\ x::\alpha::rmonoid$              | fixes $x :: \alpha$                          |
|                                                   | $\textbf{assumes} \ OFCLASS(\alpha,rmonoid)$ |
| $\mathbf{shows}\ x \cdot one \cdot y = c \cdot y$ | shows $x \cdot one \cdot y = c \cdot y$      |

The type system allows us to manage type assertions implicitly.

What if we could implicitly manage a lemma? We get locales.

# Slide 13

# Declaring Locales

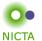

Declaring locale (named context) loc:

locale loc =

loc1 + Import other locales

fixes ... variables

assumes ... facts

The fixes and assumes taken together are called context elements.

Slide 14

# **Declaring Locales**

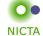

Theorems may be stated relative to a named locale.

```
\begin{array}{c} \textbf{lemma (in } loc) \ P \ [\texttt{simp]:} \ proposition \\ proof \\ \\ \textbf{or} \\ \\ \textbf{context } loc \ \textbf{begin} \\ \\ \textbf{lemma } P \ [\texttt{simp]:} \ proposition \\ proof \\ \\ \textbf{end} \end{array}
```

- → Adds theorem P to context loc.
- $\rightarrow$  Theorem P is in the simpset in context loc.
- → Exported theorem *loc.P* visible in the entire theory.

Slide 15

# Isar Is Based On Contexts

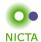

Structured proofs (Isar) have some similar properties to locales.

```
\begin{array}{c|cccc} \text{theorem } \bigwedge x. \ A \Longrightarrow C \\ \\ \text{proof -} \\ & \text{fix } x \\ & \text{assume } Ass: A \\ \vdots & & x \text{ and } Ass \text{ are visible} \\ & \text{from } Ass \text{ show } C \dots \end{array}
```

Slide 16

# Beyond Isar Contexts

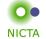

Locales are extended contexts, look similar to type classes

- → Locales are named
- → Fixed variables may have syntax
- → Locale may be entered and exited repeatedly
- → It is possible to add and export theorems
- → It is possible to instantiate locales
- → Locale expression: combine and modify locales
- → No limitation on type variables
- → Term level, not type level: no automatic inference

# Slide 17

Context Elements

Locales consist of **context elements**. **fixes** Parameter, with syntax

**assumes** Assumption **defines** Definition

notes Record a theorem

NICTA

Slide 18

Slide 20

**DEMO: LOCALES 1** 

# Slide 19

# Parameters Must Be Consistent!

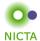

- → Parameters in fixes are distinct.
- → Free variables in **defines** occur in preceding **fixes**.
- → Defined parameters cannot occur in preceding assumes nor defines.

# Locale Expressions

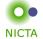

Locale name: n

Rename:  $n: e q_1 \dots q_n$ 

Change names of parameters in e,

Give new locale the name prefix n (optional)

Merge:  $e_1 + e_2$ 

Context elements of  $e_1$ , then  $e_2$ .

# Slide 21

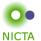

**DEMO: LOCALES 2** 

Slide 22

# Normal Form of Locale Expressions

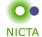

Locale expressions are converted to flattened lists of locale names.

- → With full parameter lists
- → Duplicates removed

Allows for multiple inheritance!

# Slide 23

# Instantiation

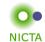

Move from abstract to concrete.

interpretation label: loc "parameter 1" ... "parameter n"

- → Instantiates locale **loc** with provided parameters.
- → Imports all theorems of loc into current context.
  - Instantiates theorems with provided parameters.
  - Interprets attributes of theorems.
  - Prefixes theorem names with label
- → version for local Isar proof: interpret

**DEMO: LOCALES 3** 

**NICTA** 

Slide 26

We have seen today ...

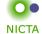

- → Type Classes + Instantiation
- → Locale Declarations + Theorems in Locales
- → Locale Expressions + Inheritance
- → Locale Instantiation

Slide 27

14

13